## **ESA** VT585WAPS00

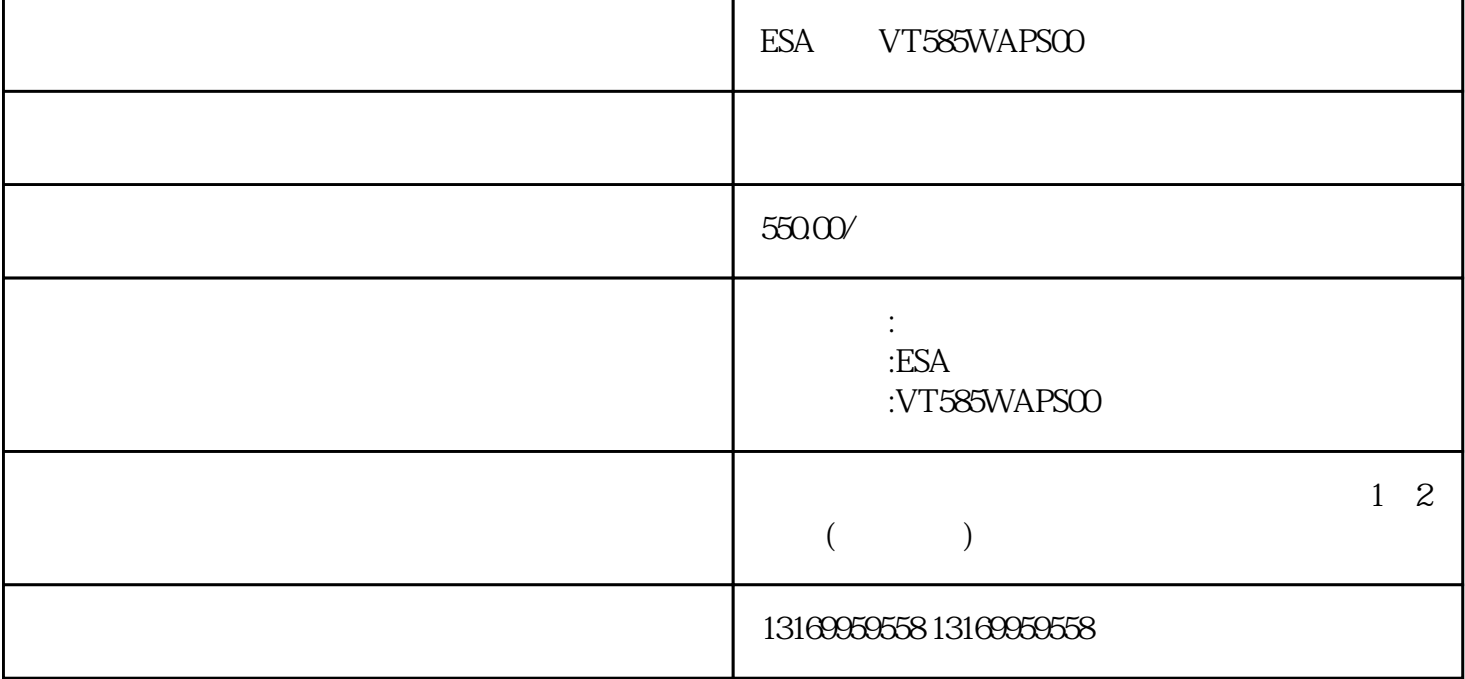

ESA VT585WAPS00

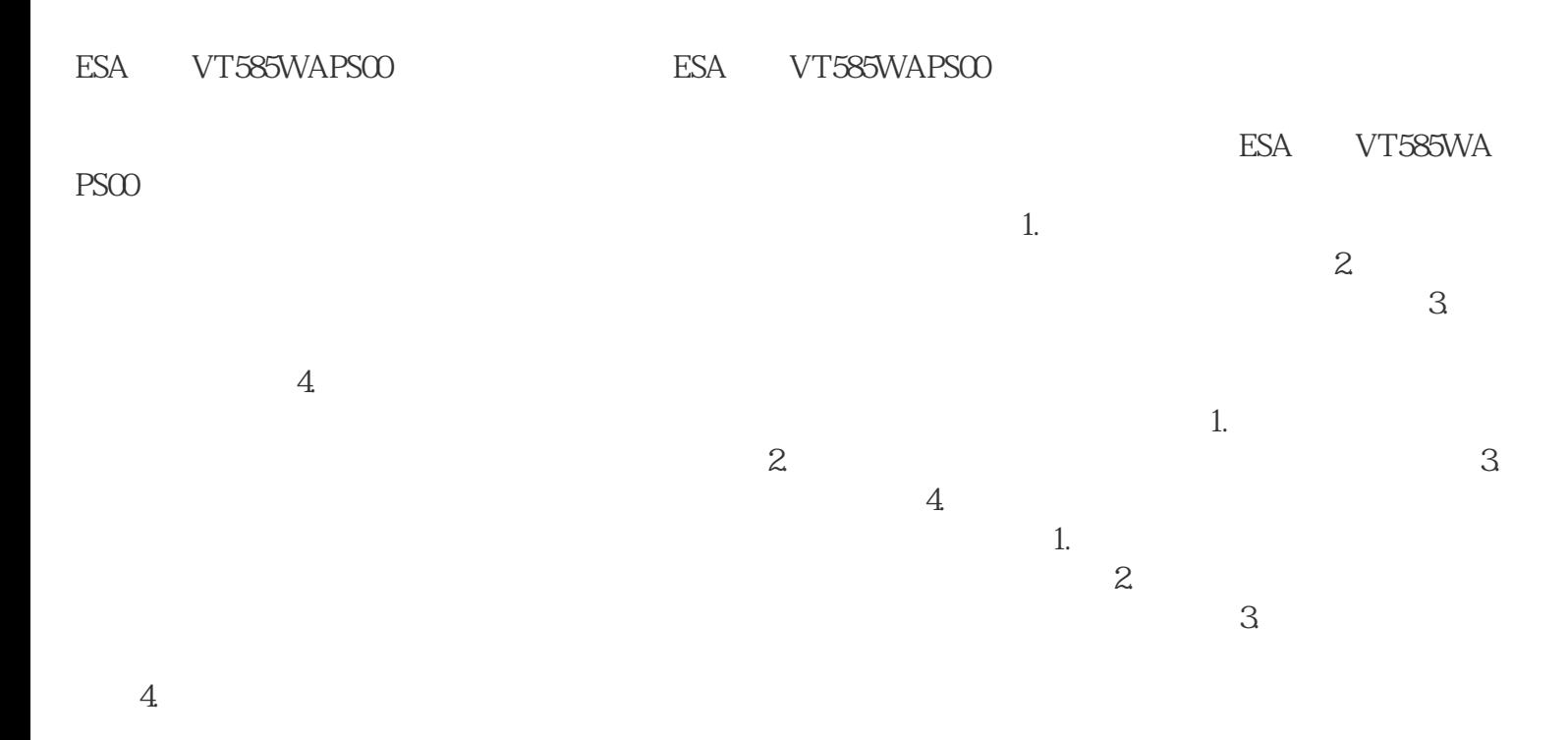

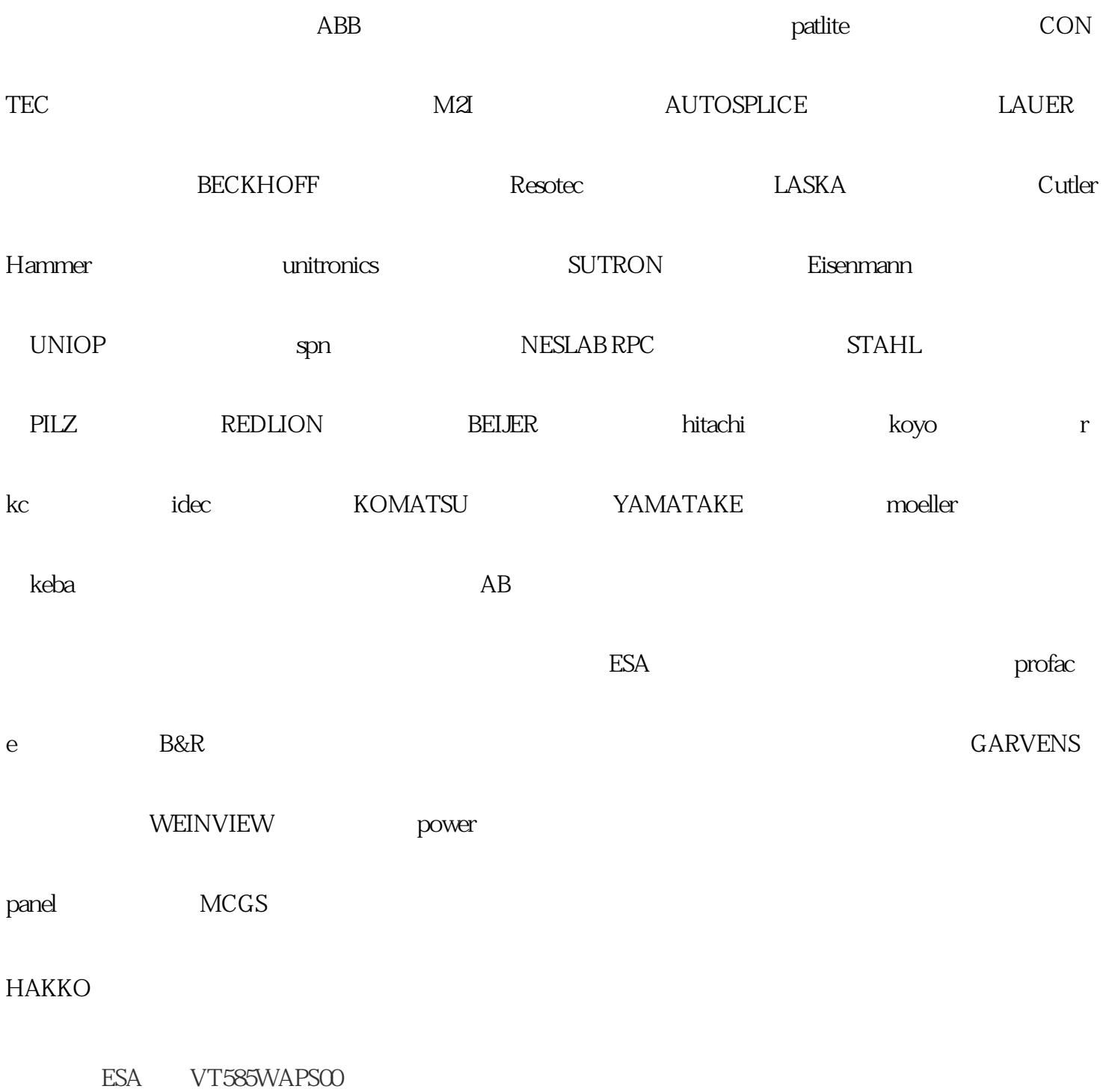